## **Projektendbericht ORF-HbbTV-Probebetrieb lt. Antragsgenehmigung vom 11.05.2011**

## **1 Einleitung**

In Folge der Rundfunkdigitalisierung wurde auch die Entwicklung **digitaler Zusatzdienste** unter neuen technischen Standards massiv beschleunigt. Dementsprechend unterliegen auch die Entwicklungen am Endgerätemarkt im TV-Bereich einer beschleunigten Dynamik.

Im Umfeld vieler proprietärer Systeme großer Consumer-Electronics-Marken (Panasonic, Loewe etc.), hat sich HbbTV als paneuropäische Initiative und als **derzeit einziger offener Standard** für digitale Zusatzdienste etabliert.

Dieser Entwicklung möchte der ORF auch weiterhin Rechnung tragen und hat im Zuge dieses Projektes ein österreichisches HbbTV-Angebot entwickelt und anschließend im Rahmen eines sechsmonatigen Probebetriebes über **Satellit und DVB-T2** getestet.

Aufgrund der hohen Marktdurchdringung von Breitband-Internet-Anschlüssen in österreichischen Haushalten ist es erstmals technisch möglich und im Sinne eines marktrelevanten Produktes auch notwendig, datenintensivere Angebote wie Video on Demand auf HbbTV-fähige Endgeräte via Internet zu übertragen.

## **2 Technische Beschreibung HbbTV**

Der HbbTV-Standard wurde vom Institut für Rundfunktechnik (IRT) entwickelt. Er ermöglicht es, Daten sowohl über das Internet als auch über das DVB-Signal an ein TV-Empfangsgerät zu schicken. Mittels des "Red Button" auf der Fernbedienung lassen sich HTML-Seiten direkt auf dem Fernsehschirm öffnen. Basierend auf CE-HTML (Hypertext Markup Language für Benutzerschnittstellen in der Unterhaltungselektronik) können außer dem linearen Empfang von Fernsehprogrammen **programmbegleitende und programmunabhängige Zusatzdienste** wie Video-on-Demand, Spiele, Votings, [Videotext,](http://www.hbbtv-infos.de/videotext/videotext.php) EPGs etc. angeboten werden. CE-HTML ist eine adaptierte Version der HTML-Sprache für Multimedia-Geräte und Handys. Eine Integration von normalen Webseiten in HbbTV ist bei Vorliegen einer entsprechenden Design-Vorlage damit also einfach möglich.

In **Abbildung 1** ist die Funktionsweise von HbbTV grafisch dargestellt.

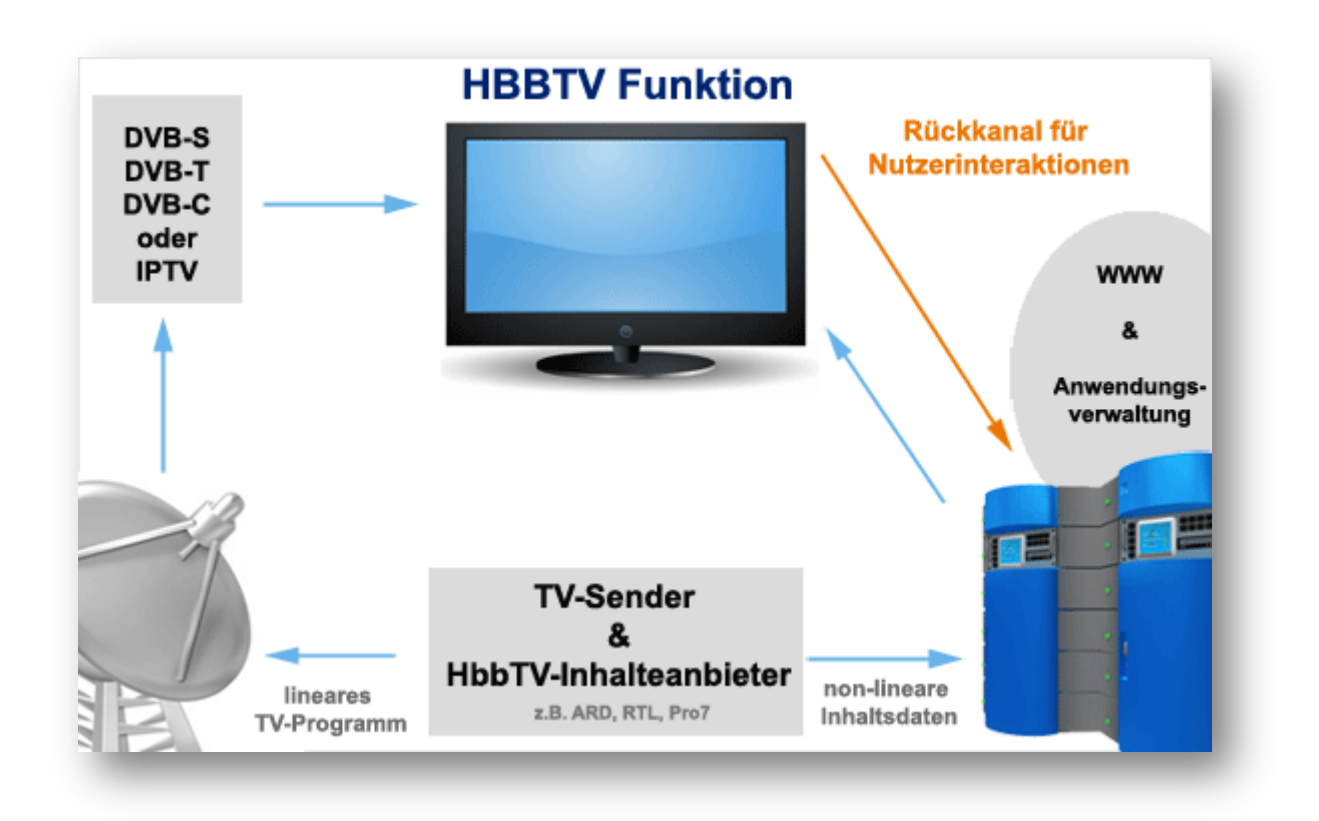

Abbildung 1: Grafik entnommen von www.hbbtv-info.de

## **3 Ziele der Erprobung von HbbTV**

Im Unterschied zu HbbTV-Angeboten in Deutschland, die sich im Wesentlichen auf die Übertragung von Teletext und Mediathek via HbbTV beschränken, hat sich das ORF-Projekt auf die Integration möglichst vieler attraktiver und technologisch unterschiedlicher Datenquellen konzentriert (Multi Channel-Portal, Abbildung 4)

Über ein **Content-Aggregationstool** (Octopus, Abbildung 2) wurden Daten wie **Wetterbilder, Daten aus sport.ORF.at, Ö3-Verkehrsdaten, Inhalte der gesamten ORF-TVthek und Daten aus dem EPG und Teletext** zu einem Multichannel-Portal für eine bequeme Nutzung via TV-Gerät zusammengeführt (Abbildung 4).

Durch die unterschiedlichen Informationsangebote aus anderen, etablierten ORF Services (Internet, Teletext, etc.) musste auch eine Form übergeordnete, **content-übergreifende Navigationslogik** entwickelt werden. Im Rahmen des Probebetriebs sollten insbesondere die **grafische und inhaltlichen Gestaltung sowie die Usability des Portals** untersucht werden.

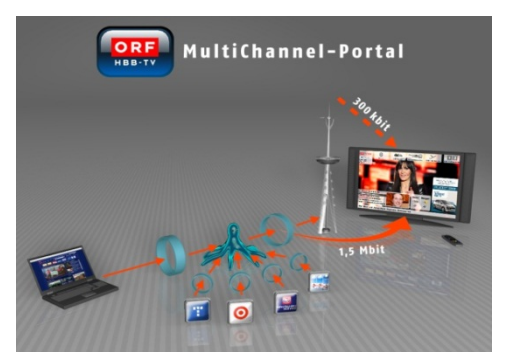

Abbildung 2: Content Aggregationstool (Octopus)

## **4 Umsetzung**

Im Probebetrieb wurde das HbbTV-Angebot (Rote-Taste-Funktion) auf ORF 1 HD und ORF 2 HD mit unserer Testbezeichnung "ORF-CONNECT" (Abbildung 3), rechts oben signalisiert.

Im Zuge des Testprojektes konnten folgende Applikationen entwickelt werden:

- 1) **Portalapplikation** (Abbildung 4) Dies ist die Einstiegsapplikation und bietet die Verlinkung auf die weiteren Informationsangebote.
- 2) **ORF-TVthek** (Abbildung 5) Damit können die gesamten Inhalte der ORF-TVthek in einer für TV-Geräte adaptierten Darstellung und geeigneten Bildqualität abgerufen werden.
- 3) **sport.ORF.at** (Abbildung 7) Mit dieser Applikation können die Inhalte des Online-Angebots von sport.ORF.at abgerufen werden.
- 4) **Ö3-Verkehrsservice** (Abbildung 8) Damit können die Verkehrsinformationen aus dem jeweiligen Bundesland abgerufen werden.

Aus budgetären Gründen konnte nicht für das gesamte im Rahmen des Probebetriebs angedachte Angebot eine eigene Applikation programmiert werden – eine grundlegende Entwicklung für das weitere Angebot wie "TextPlus" (Abbildung 6) und "EPG" (Abbildung 9) ist jedoch erfolgt und wurde in Form eines Standbildes abgebildet.

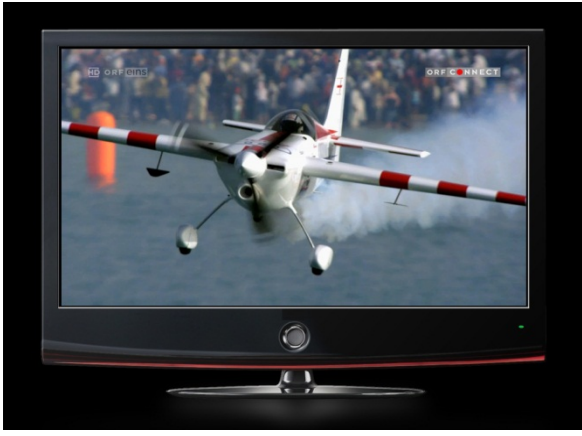

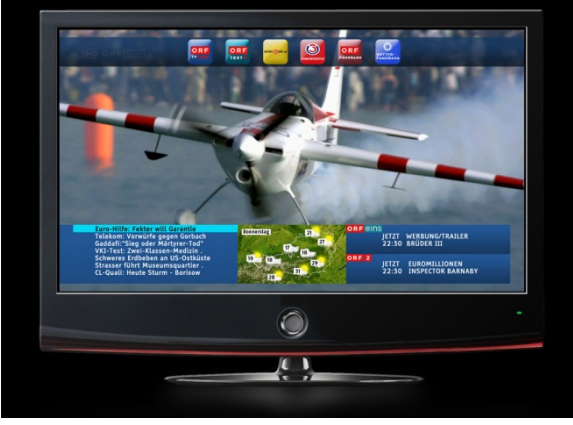

Abbildung 3: Signalisierung des HbbTV-Angebotes Abbildung 4: Einstiegsportal

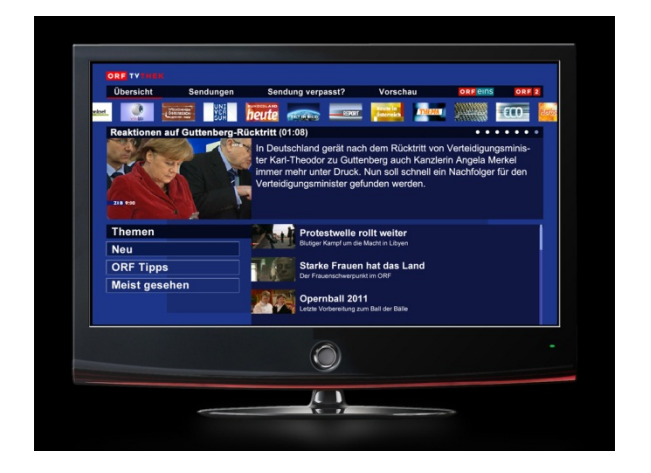

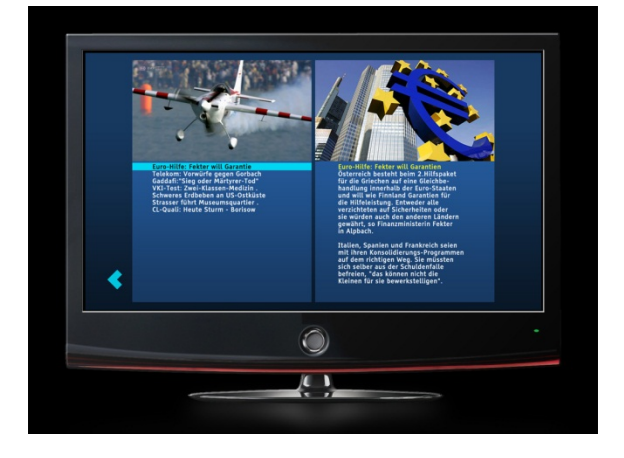

Abbildung 5: ORF-TVthek-Applikation Abbildung 6: Einstiegsscreen TextPlus

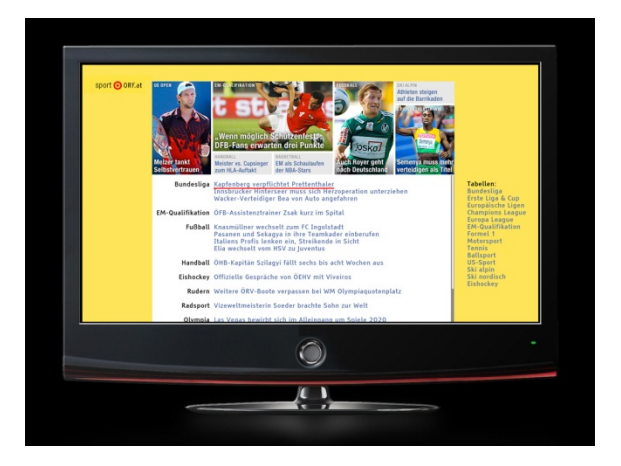

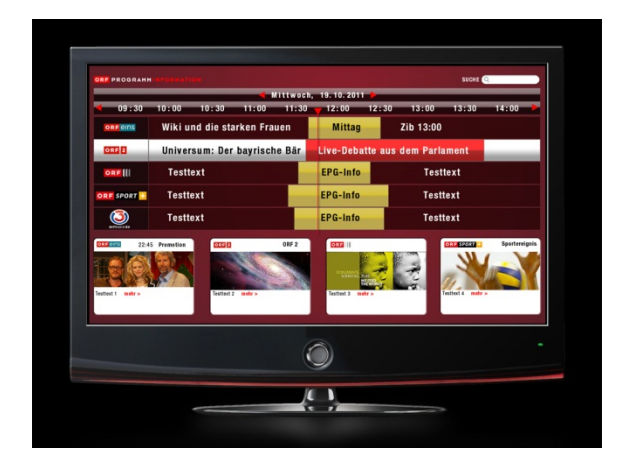

**O Ö3-VERKEHRSSERVICE** 19.10.2011 10:26 WIEN **A22 DONAUUFER-AUTOBAH** Λ **A23 SÜDOST-TANGENTE**  $\wedge$ uf NEWS.ORF.AT  $\overline{\phantom{0}}$  $\bigcirc$  $\left| \cdot \right|$ 

Abbildung 7: sport.ORF.at-Applikation Abbildung 8: Ö3-Verkehrsinformation-App

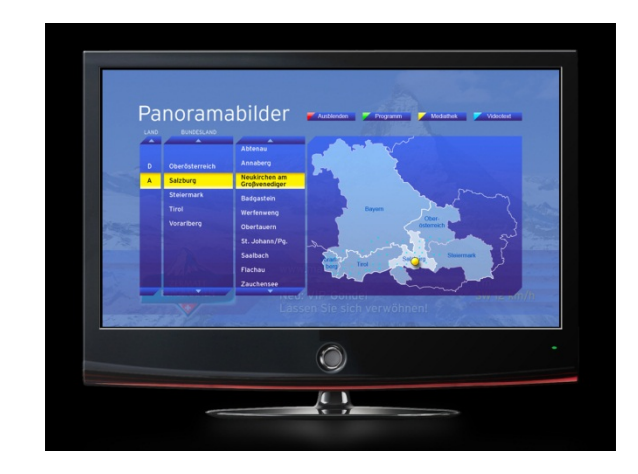

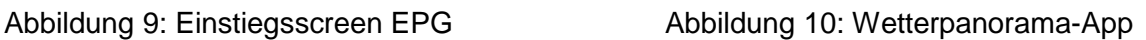

Als zusätzliches Angebot haben wir für den Probebetrieb auf die "Wetterpanorama"-Applikation (Abbildung 10) der Fa. Feratel verlinkt.

**Applikationen für den Vorwärtskanal:** Die Portalapplikation und das Ö3-Verkehrsservice wurden über den Broadcast-Vorwärtskanal SAT/DVB-T2 als Grundversorgung übertragen. Beim Aufruf der anderen Applikationen – diese werden nur über den Internetanschluss (Rückkanal) übertragen - wurde ein Informationsbild mit dem Inhalt: "Für diese Anwendung ist ein Onlinezugang erforderlich – bitte überprüfen sie Ihre Internetverbindung!" angezeigt.

Entgegen den ursprünglichen Planungen wurde die Applikation für "sport.ORF.at" und nicht die für "TextPlus" umgesetzt, weil erprobt werden sollte, ob die für das Internet aufbereitete Inhalte auch für TV-Geräte optimiert dargestellt und gut bedient werden können. Für eine "TextPlus"-Darstellung/Bedienung wurde aufgrund unserer Erfahrungen von MHP ein Konzept mit grafischen Entwürfen entwickelt, welche im Portal als Standbild dargestellt wurden – aus budgetären Gründen konnte allerdings keine komplette Applikation programmiert werden.

# **4.1 Termine**

## Planung:

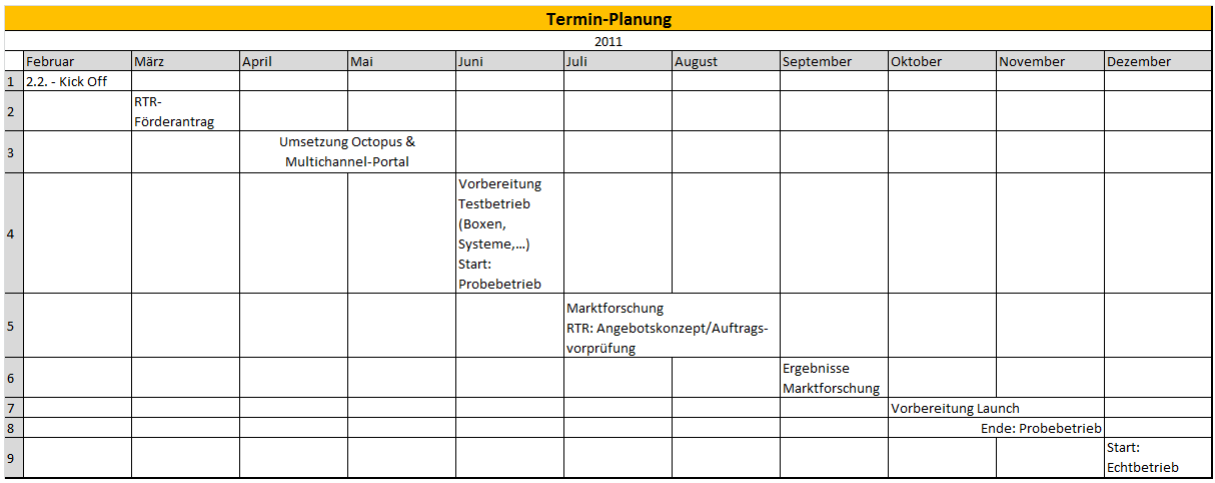

## Umsetzung:

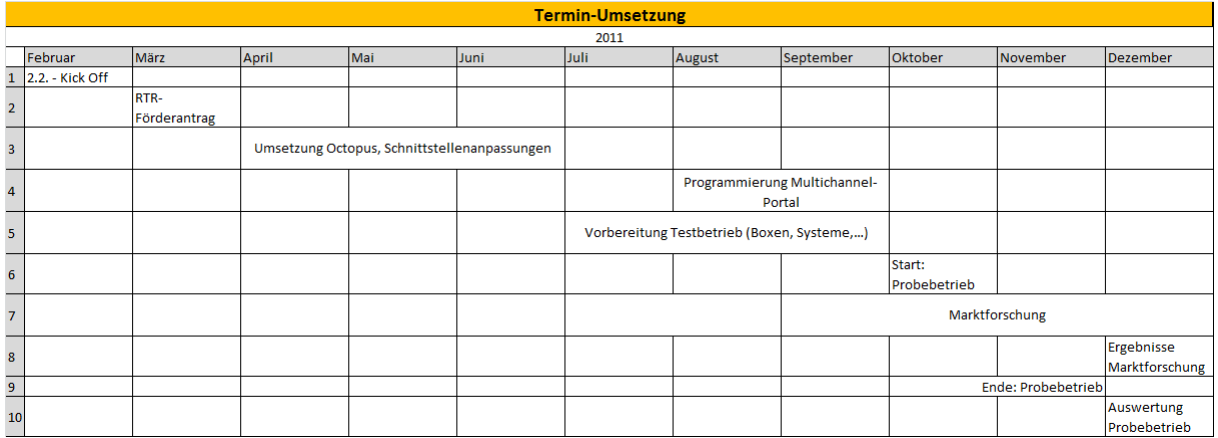

Der ursprünglich angestrebte Terminplan konnte grundlegend eingehalten werden, aufgrund von krankheitsbedingten Ausfällen und einem Wechsel in der Projektleitung kam es jedoch zu Verzögerungen, die einen verspäteten Start der Programmierungen der einzelnen Applikationen und verspätete Anpassungen der Schnittstellen für den Octopus zur Folge hatten.

Die Entwicklung und Umsetzungen für den Octopus konnte grundlegend im geplanten Terminplan durchgeführt werden.

### **4.2 Ergebnisse**

#### **4.2.1 Content-Aggregationstool – Octopus:**

Das aufgebaute und getestete System zur Aggregation und Aufbereitung der Daten hat sich im Testbetrieb positiv bewährt. Es ist vorgesehen, den Betriebsaufbau ebenso für einen allfälligen Realbetrieb einzusetzen. Dabei wurden die Daten aus verschiedenen Bereichen abgerufen und für die Weitergabe an die HbbTV-Applikation im Format JSON aufbereitet. Da die Daten in unterschiedlichster inhaltlicher Zusammensetzung abgerufen wurden, war die Interpretation über individuelle Importfilter erforderlich. Dieses Konzept würde auch bei einer Erweiterung auf weitere Quelldaten verfolgt.

## **4.2.2 Applikationsentwicklung:**

Der Vorteil bei HbbTV liegt, im Vergleich zu anderen TV-Applikations-Plattformen, in der raschen Umsetzung von interaktiven TV-Diensten. Allerdings zeigt sich derzeit, dass die Interoperabilität zwischen den Endgeräten in einigen Punkten nicht bzw. nur teilweise gegeben ist. Somit ist es erforderlich, dass entwickelte Applikationen auf allen Endgeräten und hier auch mit den jeweils verfügbaren Softwareversionen getestet werden. Es gibt durchaus Unterschiede zwischen einzelnen Middleware-Versionen desselben Herstellers.

Prinzipiell gilt es bei der Entwicklung zu berücksichtigen, dass auf den Endgeräten zwar ein Browser läuft, die Umsetzung allerdings auf Grund von unterschiedlichen Bedien- und Anzeigekonzepten nichts mit klassischer Web-Entwicklung zu tun hat. Auch die Performance der Endgeräte ist nicht mit der eines PC vergleichbar. Große Datenmengen, wie z.B. die Anzeige von vielen Bildern, die Verwendung von Animationen, etc.., sollten nicht auf einmal bearbeitet werden (Rückschluss auf Design und Usability!), da die Applikationen sonst zu lange Zeit zum Starten benötigen.

Erkenntnisse für die Entwicklung hinsichtlich eines allfälligen Realbetriebs:

**Performanz**: Die Grafikengine und die Prozessorleistung für die Datenverarbeitung ist bei den derzeitigen am Markt befindlichen Geräten nicht besonders performant ausgeprägt. Zum Beispiel muss bei der Bereitstellung der Daten darauf geachtet werden, dass nicht erforderliche Daten, wie z.B. unnötiger HTML-Code, entfernt werden. Die Verwendung von grafischen Animationen (z.B. Scrolling) sollte nur eingeschränkt erfolgen, da vor allem bei der Darstellung von größeren Textmengen die Prozessoren der Endgeräte rasch ausgelastet sind und dann nur mehr sehr langsam auf Nutzereingaben reagieren. Dieses Verhalten konnte vor allem in der ORF-TVthek, bei sport.orf.at aber auch im Ö3-Verkehrsportal beobachtet werden.

**Ladezeit**: Der Start von Applikationen muss rasch erfolgen. Die Einstiegsseiten sollten somit nicht übermäßig mit Daten und Grafiken überladen werden. Bei der Entwicklung des Portaldesigns sollte darauf Rücksicht genommen werden. Als Workaround könnte man in der technischen Umsetzung eventuell einen asynchronen Nachladeprozess im Hintergrund ausführen, der allerdings je nach Performanz des Endgerätes die Bedienbarkeit ebenfalls verlangsamen könnte. Im Testbetrieb konnte man dieses Verhalten sehr gut an Hand der ORF-TVthek Applikation beobachten.

**Fehlerhandling**: bei der Applikationsentwicklung muss ebenfalls auf ein verbessertes Fehlerhandling beim Abbruch der Internetverbindung geachtet werden. Die Endgeräte machen dies derzeit nicht von selbst, wodurch sehr viel mehr Fehler-Logik in die Applikationen eingebaut werden muss. Die Endgeräte im Testbetrieb haben erst nach einem Kanalwechsel erkannt, dass keine Internetverbindung mehr besteht. Dies ist vor allem hinsichtlich des Parallelangebotes von Vorwärtskanalinhalten und IP-Inhalten nicht wünschenswert.

**Zugriffbeschränkung**: Der ORF überträgt seine TV-Programme via Satellit in verschlüsselter Form auf Grund lizenzrechtlicher Gegebenheiten. Es wurde für den Testbetrieb versucht die Signalisierungstabelle AIT (Application Information Table) mit Irdeto zu verschlüsseln, damit die Applikation nur für bereits bestehende ORF-Kunden zur Verfügung steht. Leider ist in den derzeitigen Middleware-Implementierungen der Endgeräte dieses Feature nicht vorgesehen, wodurch eine Durchführung des Testbetriebes mit verschlüsselter AIT gänzlich unmöglich gewesen ist. Eine erforderliche Zugriffsbeschränkung auf die Applikationen und auf Streaminginhalte kann somit ausschließlich auf dem IP-Weg realisiert werden (Geoprotection).

**Einbindung Drittapplikationen**: im Testbetrieb wurde die von der Firma Feratel entwickelte Wetterpanorama-Applikation in die Applikationsumgebung des ORF integriert. Feratel hat die Wetterpanorama-Anwendung für den Echtbetrieb mit dem Bayerischen Rundfunk entwickelt und für den Testbetrieb entsprechend inhaltlich adaptiert. Wie in Abbildung 10 dargestellt, verwendet Feratel zur Portalnavigation die Farbtasten, die in den ORF Navigations-Entwicklungen bewusst ausgelassen wurden – einige Funktionen waren somit nicht klar hinterlegt bzw. für den Konsumenten nicht klar zuordenbar. Entwicklungstechnisch hat sich gezeigt, dass durch den offeneren Applikationsansatz von HbbTV auch unterschiedliche Entwickler Applikationen für ein einheitliches Produkt liefern können - sofern gewisse Parameter konsistent bleiben und die Applikationen entsprechend getestet werden.

Allgemein anzumerken ist, dass trotz Standardisierungsvorgaben und Bestrebungen zahlreicher Hersteller Applikationen einer individuellen Anpassung auf unterschiedlichen Endgeräten unterzogen werden müssen. Der Aufwand dafür schwankt wesentlich. Durch die starken Standardisierungsbestrebungen der EBU und des IRT ist mit einer weiteren, raschen Verbesserung zu rechnen. Ein standardisiertes Applikationsbedienkonzept aller Anbieter wäre im Sinne der Konsumenten erstrebenswert, ist in den am deutschen Markt eingesetzten Applikationen jedoch nur grundlegend erkennbar.

## **4.2.3 Boxen-Verhalten:**

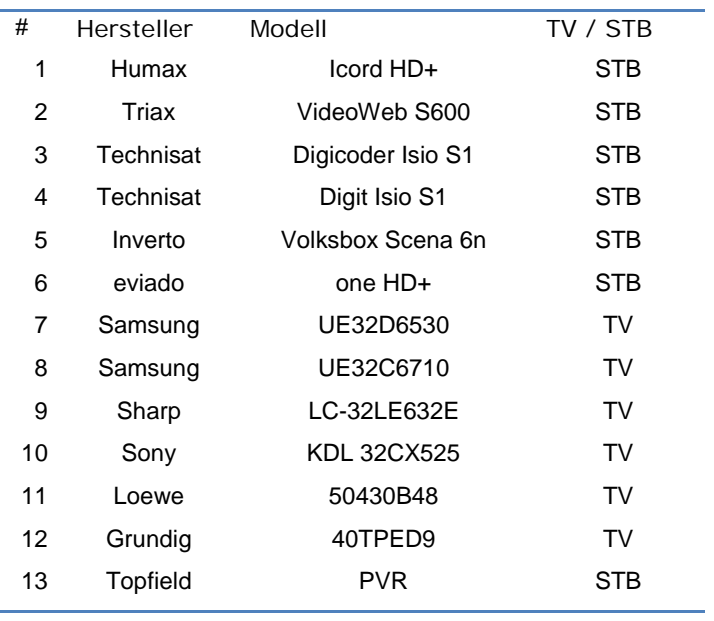

Im Zuge des Testbetriebes wurden die Applikationen auf diversen HbbTVfähigen Geräten getestet – Settopboxen und iDTVs wurden in den Tests gleichermaßen behandelt.

Humax iCord HD+ und VideoWeb S600 wurden bereits in der Applikationsentwicklung berücksichtigt. Es zeigte sich aber bereits hier, dass diverse Unterschiede in der Darstellung von Video- und Grafikplanes vorliegen. Einige (nicht alle) Workarounds wurden auf Grund des knappen Umsetzungszeitraumes entwicklungstechnisch implementiert.

Folgende Punkte konnten auf der VideoWeb S600 nicht behandelt werden:

- Im Einstiegsportal (siehe Abbildung 4) wird ein Wetterbild dargestellt. Im "Red-Button-Status" - das ist der Status, in dem das ORFConnect-Logo angezeigt wird - wird dieses Wetterbild ebenfalls dargestellt und liegt somit störend über dem TV-Bild.
- Die Laufweite der Schrift ist sehr groß, wodurch diese über die Textcontainer hinaus ragt. Das erforderliche Font Rendering müsste adaptiv um einen entsprechenden Faktor verkleinert werden.
- Handling einer Playliste für die "quasi" unterbrechungsfreie Wiedergabe einer Sendung innerhalb der ORF-TVthek ist schwierig, da der Player automatisch einen Stopp durchführt.
- Die VideoWeb S600 unterstützt keine Vorwärtskanalapplikationen.

Parallel zu den Tests mit den Applikationen des ORF wurde ein Interoperabilitäts-Testset der Firma MiT-xperts verwendet, welches auch bei diversen Interop-Workshops, wie z.B. beim IRT, zum Einsatz kommt. Diese sind sehr detailreich und vor allem für Applikationsentwickler von Interesse. Die protokollierten Ergebnisse werden den Entwicklern für die Vorbereitung eines Echtbetriebs vorgelegt.

### **4.2.4 Allgemeine Erkenntnisse aus den Tests:**

Prinzipiell haben die Applikationen auf den meisten Geräten funktioniert. Eine quasi "rudimentäre Interoperabilität" ist erkennbar und wird auf Grund der steten Weiterentwicklung der Hersteller in den nächsten Monaten immer besser. HbbTV war in den Anfängen sehr stark vom Browserhersteller ANT getrieben, auf den auch viele Hersteller gesetzt haben. Mittlerweile bevorzugen viele Hersteller den neueren und besseren Browser von Opera. Auch Humax, die anfangs sehr stark auf ANT gesetzt haben, migrierten mit 7. Dezember 2011 auch die bereits im Markt befindlichen iCord HD+ Endgeräte.

**Object-Handling**: Ein wesentlicher Unterschied bei den diversen Endgeräten ist im Bereich der Darstellung bzw. das Handling von Videoobjekten (TV Bild, Streaminginhalten), dem Zugriff auf Vorwärtskanalapplikationen (Broadcast Object), der Darstellung von Texten (Fontrendering) und dem generellen Handling von etwaig auftretenden Fehlern erkennbar.

**Releasestrategie von Middlewareversionen**: Die meisten Hersteller testen die verwendeten Middlewareversionen nur sehr rudimentär, wodurch teilweise sehr viele Fehler in Releaseversionen bestehen bleiben. Das IRT arbeitet derzeit an einem entsprechenden Testset zur Selbstzertifizierung. Dieses wird im Laufe des Jahres 2012 erwartet. Eine ORF-Applikationszertifizierung auf HbbTV-fähigen Endgeräten im Zuge der Endgerätezertifizierung ist anzustreben, da nur so dem Konsumenten eine Garantie für eine einheitliche User Experience gegeben werden kann.

**Zeitintensive Entwicklung auf Grund erhöhtem Testaufwand**: Instabilitäten und "Abstürze" kommen (leider) durchaus vor. Eine Klärung der technischen Hintergründe (Fehler in Applikation, Fehler in Middleware Stack, Reprodzierbarkeit, etc.) ist sehr zeitintensiv und schlägt sich entsprechend in den Entwicklungskosten nieder. Enger Kontakt mit den Herstellern ist extrem wichtig, da nicht jeder Fehler mittels eines Applikationsworkarounds behoben werden kann.

**Dynamisches Entwicklungsumfeld**: In Deutschland befindet sich HbbTV gerade in der Markteinführungsphase. Änderungen in den Applikationen der Broadcaster und ebenfalls Änderungen in den Middleware Stacks der Endgerätehersteller (teilweise sogar gravierend – z.B. Portierung kompletter Browser bei Humax) sind durchaus üblich. Für einen allfälligen Echtbetrieb müssen diese Gegebenheiten berücksichtigt werden – es müssen somit in der Anfangsphase alle Applikationen entsprechend beobachtet, adaptiert bzw. erweitert werden - eine "Einmalentwicklung" wird nicht ausreichen.

**Fehlerhandling bei Streaminginhalten**: Im Fehlerfall dauert es sehr lange, bis das Laden eines Streamininhaltes mit einem Fehler abbricht. Dieser Vorgang kann auch nicht vom Benutzer abgebrochen werden.

**Skalierung TV-Bild**: die Unterstützung der diversen Skalierungsfaktoren ist nur eingeschränkt gegeben. Die Hauptproblematik liegt allerdings vor allem darin, dass nicht nur die Skalierung im Bereich der Applikation liegt. Auch das Zurücksetzen des TV-Bildes auf das Originalformat muss durch die HbbTV-Applikation durchgeführt werden – passiert (aus welchem Grund auch immer) ein kritischer Fehler in der Applikation, dann bleibt das TV-Bild in der skalierten Größe und wird nicht automatisch von der Middleware in den Originalzustand zurückgesetzt.

**Playlisten (Feature in ORF-TVthek)**: Unterbrechungsfreie Playlisten sind nur sehr schwer umzusetzen, da die Player der diversen Browser zumeist kein Prebuffering unterstützen. Besser: Ganze Sendungen (z.B. Bundesland heute) sollten somit auch als Komplettstream für HbbTV angeboten werden.

**Eingeschränkte Eventinformationen**: Die derzeitige Version des HbbTV Standards (1.1.1) unterstützt nur eine rudimentäre Auswertung von Programminformationsdaten (EIT). Nur present/following Informationen des aktuellen Kanals stehen der Applikation zur Verfügung. Für die Entwicklung eines elektronischen Programmführers auf HbbTV-Basis eignet sich dies somit nicht – die Programmdaten müssten auf einem anderen Weg (IP) übermittelt werden.

**Loadbalancing Streamingserver**: Im Testbetrieb wurde die bestehende Streaming-Infrastruktur der ORF-TVthek verwendet. Das Loadbalancing erfolgt derzeit softwarebasierend, was von den HbbTV-Endgeräten nicht unterstützt wird. Somit musste die Videobereitstellung von einem einzigen fix zugeordneten Streamingserver (fixe IP-Adresse) erfolgen. Für den Echtbetrieb muss die Infrastruktur entsprechend angepasst werden.

## **4.2.5 Usability**

Bei den unterschiedlichen Angeboten hat sich gezeigt, dass für ein derartig umfangreiches Angebot eine einheitliche intuitive Bedienlogik ein wichtiger Erfolgsfaktor ist. Die ORF-TVthek-App auf HbbTV hat gezeigt, dass die Fokus-Darstellung nicht optimal gewählt war. Dadurch war es für die Testuser schwierig, die tatsächliche Anwahl zu erkennen. Da sich die Bedienung von Fernseh-Applikationen durch die 16:9-Darstellung, den weiten Sitzabstand und die fehlende Maus-Navigation wesentlich von der am PC unterscheidet ist die Erarbeitung von eigenen Darstellung- und Bedienkonzepten notwendig.

Weitere Details sind in der GfK-Studio angeführt – siehe Beilage 1.

## **4.2.6 Verbreitung des HbbTV-Standards:**

Die Unterstützung des Standards sowie die Verbreitung von HbbTV-Applikationen erfolgten für Fernsehstandards sehr rasch. Haben anfänglich noch die deutschen öffentlich-rechtlichen Fernsehanstalten die Verbreitung dominiert, erfolgte in den letzten Monaten ein deutlicher Ausbau der Applikationen der deutschen Privat-TV-Anstalten. Dabei reicht das Angebot von Einkaufs-Apps, über sendungsbegleitende Apps und Werbungs-Apps mit Kooperationspartner. Die zahlreichen Treffen zum Thema HbbTV der Fernsehanstalten als auch der Endgeräteherstellern verdeutlichen das starke Interesse der gesamten Branche. Ein Vergleich mit dem (mit Ausnahme von Italien) wenig erfolgreichem "MHP" ist daher aus verschiedenen Gründen nicht zulässig.

## **5 Signalisierung der Applikationen**

Mit Ende September 2011 wurde das ORF-Connect – Angebot via Satellit (Transponder 1007) auf den Programmen ORF1 HD und ORF2 HD signalisiert. Da HbbTV keine verschlüsselte Signalisierung unterstützt, war der Aufruf des Angebotes prinzipiell für jeden Satelliten-HbbTV-Nutzer möglich. Der ORF hat somit in der Applikation und am Applikationsserver Vorkehrungen getroffen, damit nur der entsprechend dem Bescheid genehmigte Nutzerkreis auf die Dienste zugreifen konnte.

Gleichzeitig mit dem Satelliten wurde der Dienst ebenfalls auf DVB-T2 (Kanal 65) signalisiert. Im Rahmen des Testbetriebes konnte allerdings der von einem Hersteller versprochene DVB-T2 HbbTV-Prototyp nicht geliefert werden. Somit konnten lediglich Messungen zu Dokumentationszwecken am Multiplexer durch die ORS durchgeführt werden.

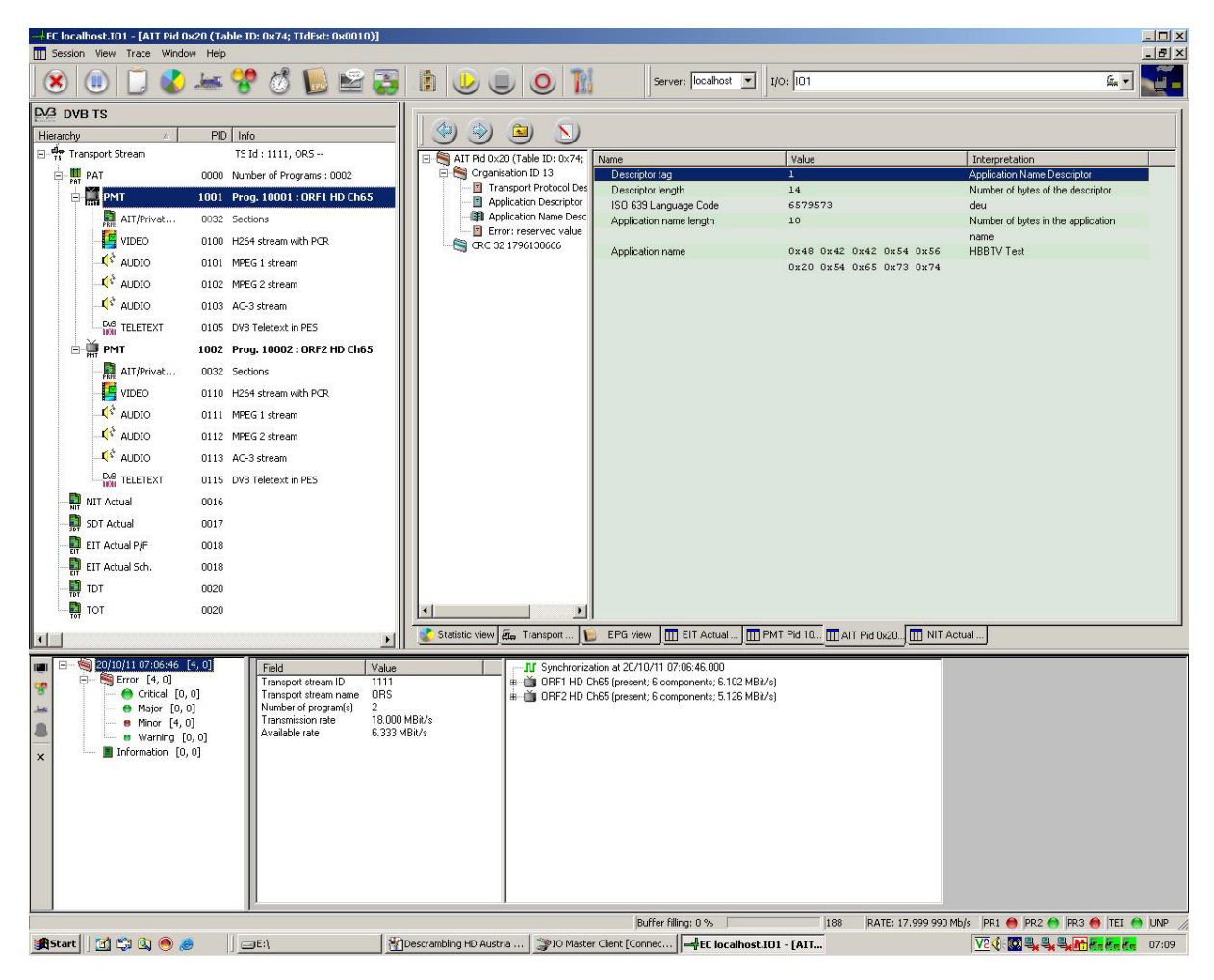

Abbildung 11: HbbTV Signalisierungsmessung auf DVB-T2 Kanal 65

Für die Signalisierung mussten in den Ausspielwegen für Satellit und Terrestrik die erforderlichen HbbTV-Playouts der Firma MIT-xperts eingebunden werden. Die Konfiguration der Multiplexer war auf Grund der stetigen Systemerneuerung durch die ORS rasch umgesetzt.

Mit 31. Oktober wurde ein Teil der Applikation über den Vorwärtskanal übertragen. Das Einstiegsportal und das Ö3-Verkehrsservice konnte dadurch auch ohne Internetverbindung genutzt werden. Die genutzte Bitrate von 300kBit/s (das ist in etwa die Bitrate die auch ein Teletext benötigt) reichte aus, um den Dienst rasch und zuverlässig anbieten zu können.

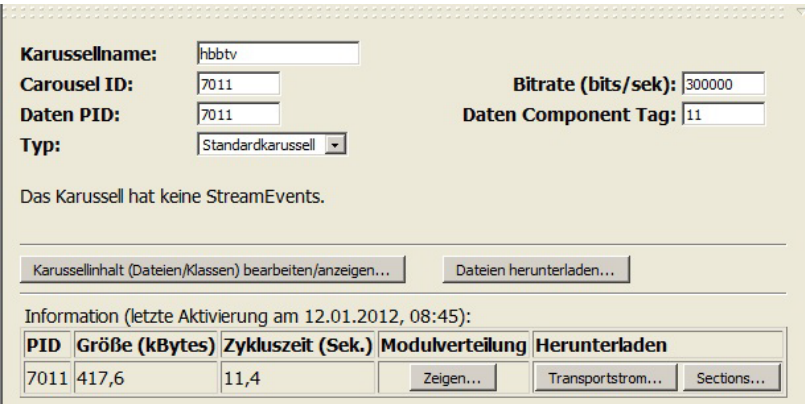

Abbildung 12: Einstellung Karusselldefinition für den Vorwärtskanal mit 300 kBit/s

Bei der Übertragung von HbbTV-Daten über den Vorwärtskanal (DSM-CC) können gewisse Daten priorisiert werden – z.B. könnte das Einstiegsportal öfter in einem Zyklus übertragen werden. Diese Einstellungsparameter sind relevant für den Echtbetrieb und hängen von der zu übertragenden Datenmenge ab. Zu berücksichtigen ist, dass die zu übertragenden Dateien in Modulen, deren Größe auf 64kBit beschränkt ist, übertragen werden. Ist eine Datei, z.B. ein Bild, größer als 64kBit, dann muss es in einem eigenen Modul übermittelt werden. Prinzipiell gilt: je mehr Module, desto länger die Ladezeit. Für den Echtbetrieb muss somit eine sehr gut abgestimmte Dateigröße (Anzahl der Bilder, Bildgröße, CE-HTML Seiten, Javascript-Code, etc.) und damit einhergehend, eine möglichst intelligente Modulverteilung, gewählt werden.

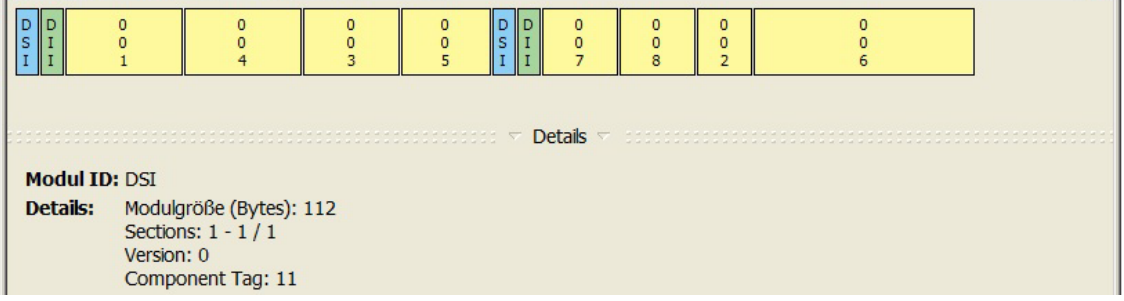

Abbildung 13: Modulverteilung im Testbetrieb

#### Verfügbare Dateien im Karussell "hbbtv":

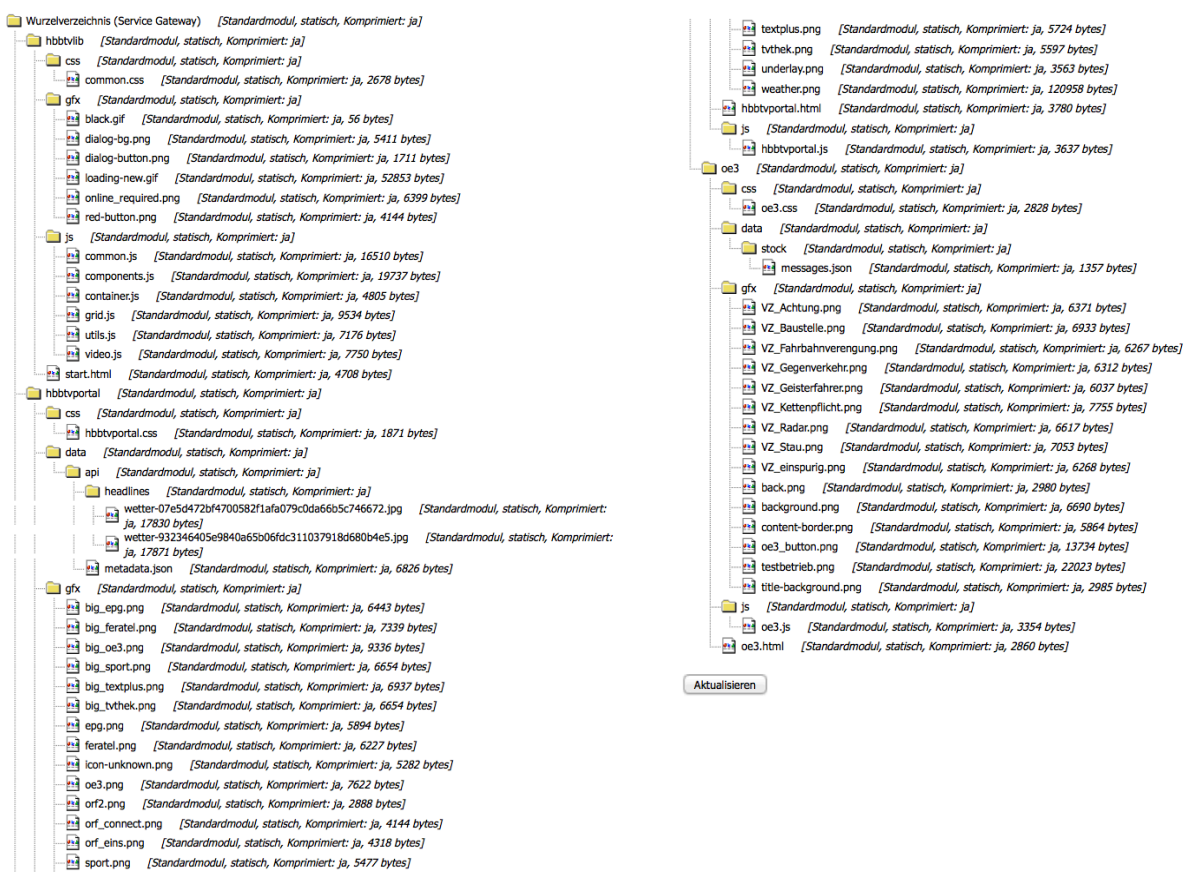

Abbildung 13: Auflistung der zu übertragenden Dateien im Vorwärtskanal.

# **6 Redaktion des Endberichtes**

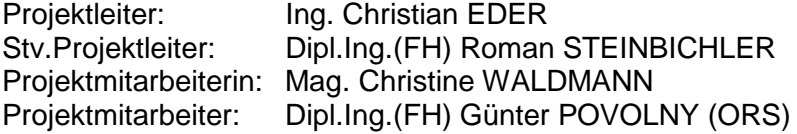

Beilage: GfK - Usabilitytest HbbTV